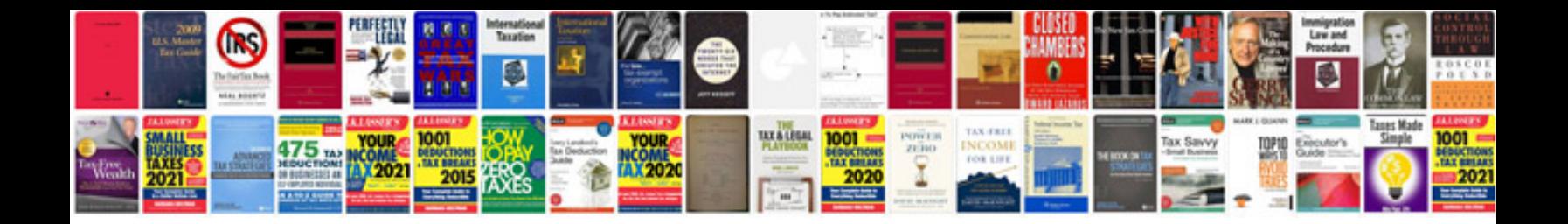

**Word documents examples**

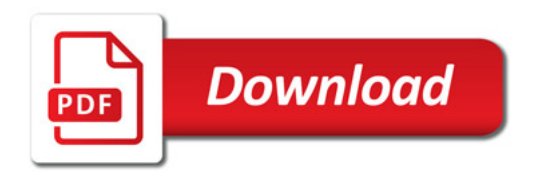

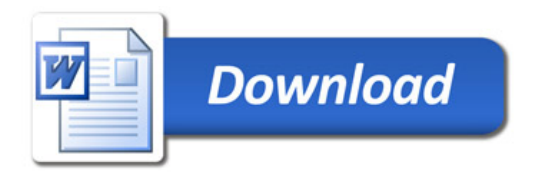